# **How to Use Plant GRADEN A plant portal site for plant genome and marker information**

**Kazusa DNA Res Inst**

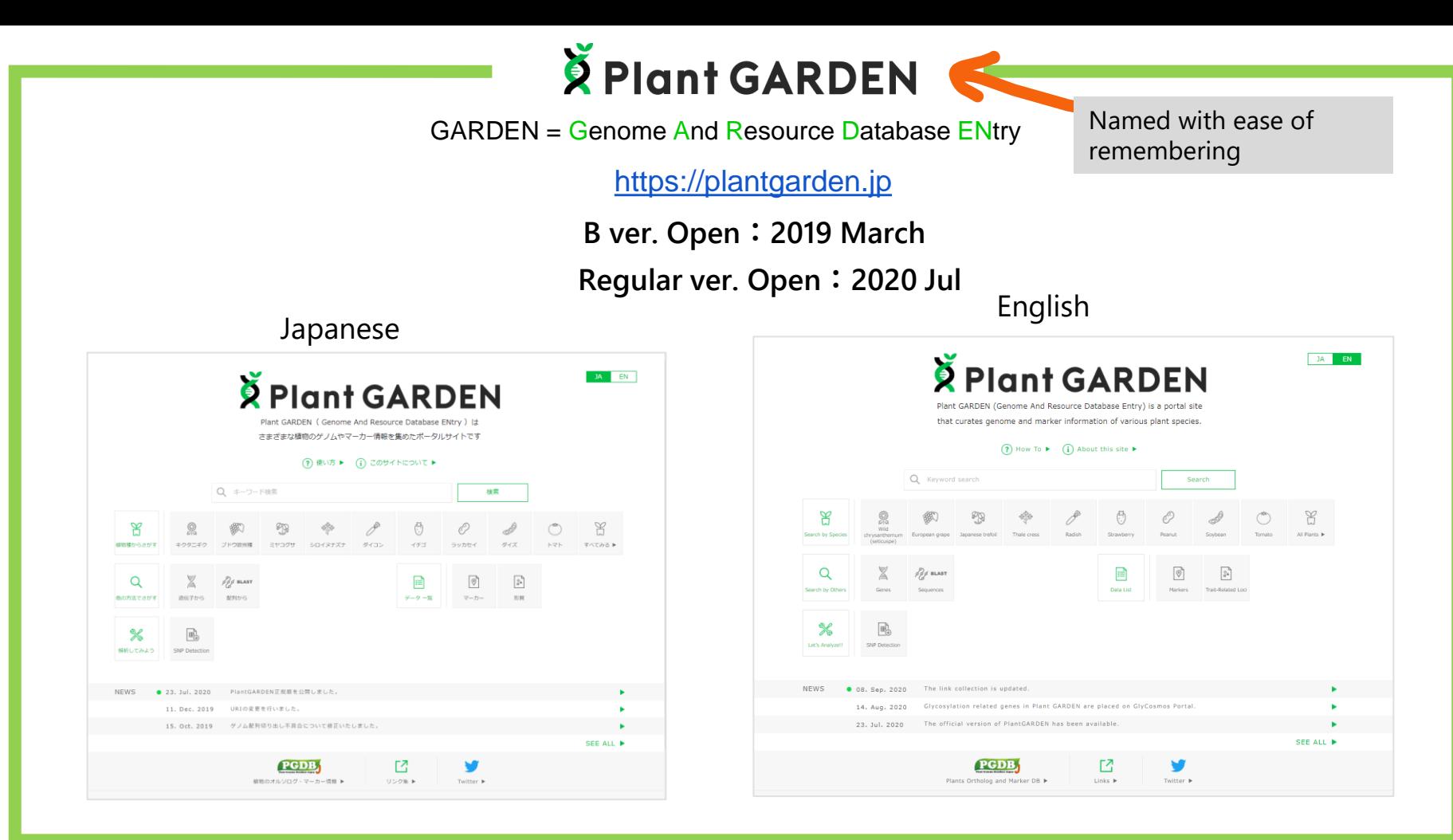

**2**

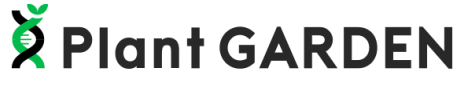

**Top PAGE**

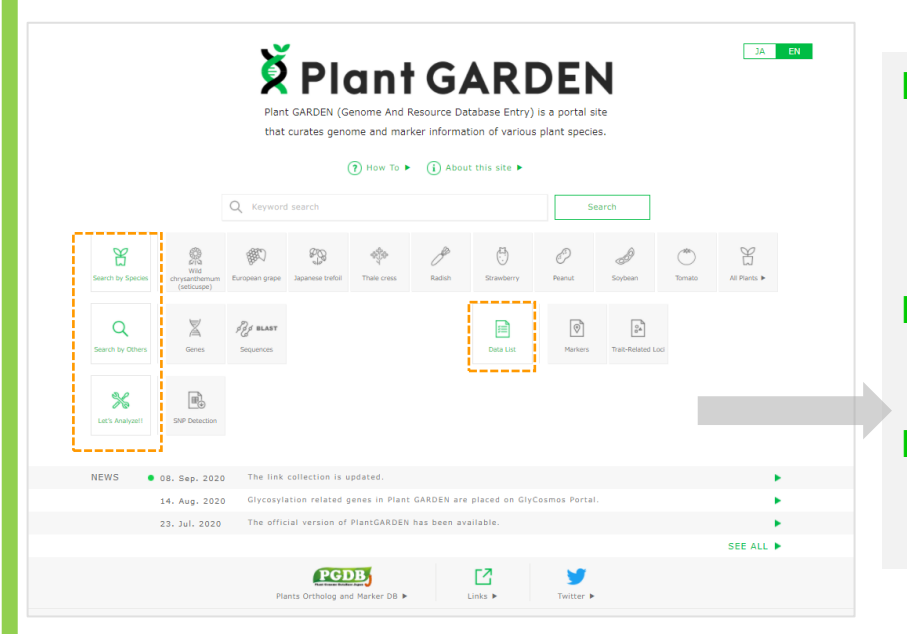

- $\Box$  Displaying items to understand the actions to be taken Four main Items Simple design and words
- $\Box$  Targets Biologist/Breeder**+Education**
- $\Box$  Covering the plant species, which are constructed high quality genomes, as many as possible

#### **Search Plant**

# **Click** 「Search by species」 or 「 All plants」 on the top page

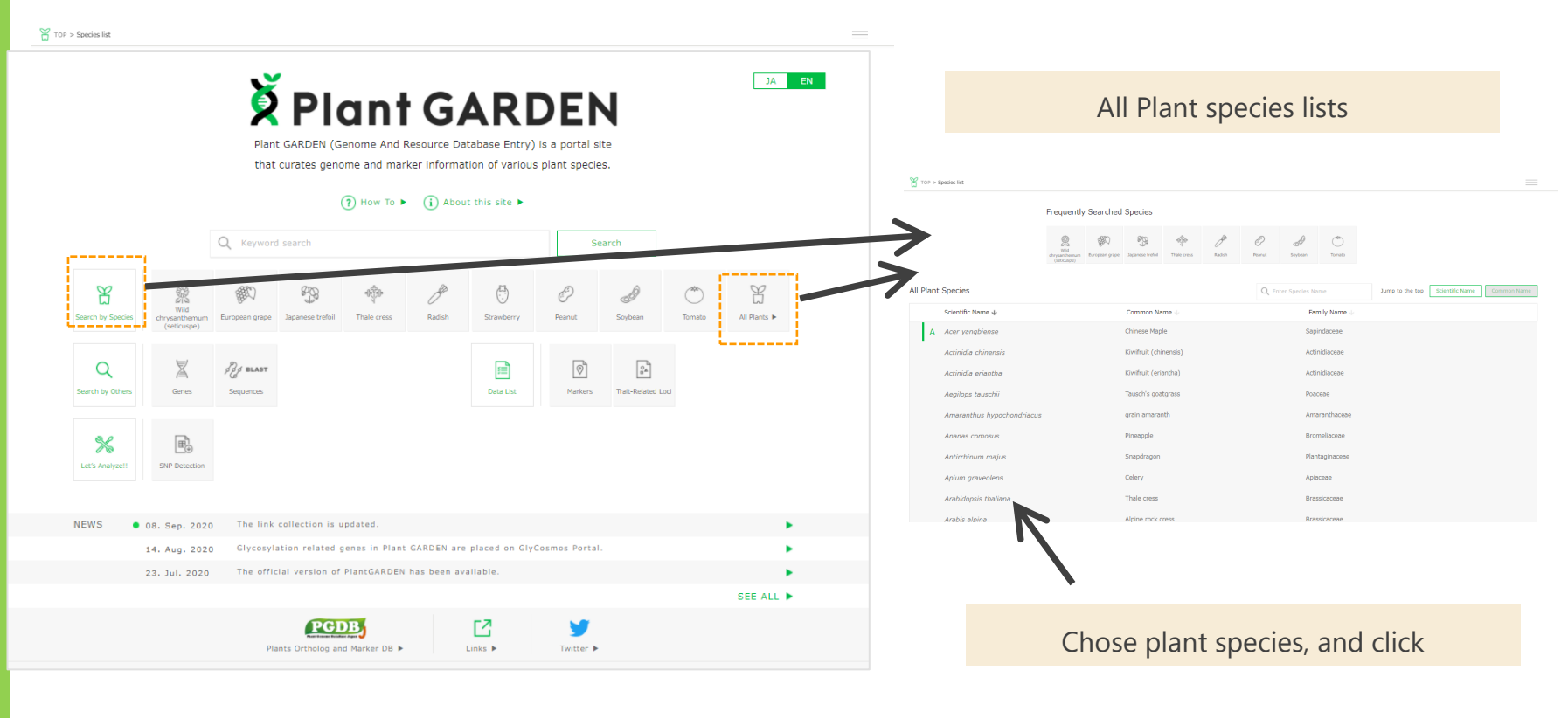

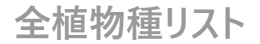

#### https://plantgarden.jp/ja/list/species

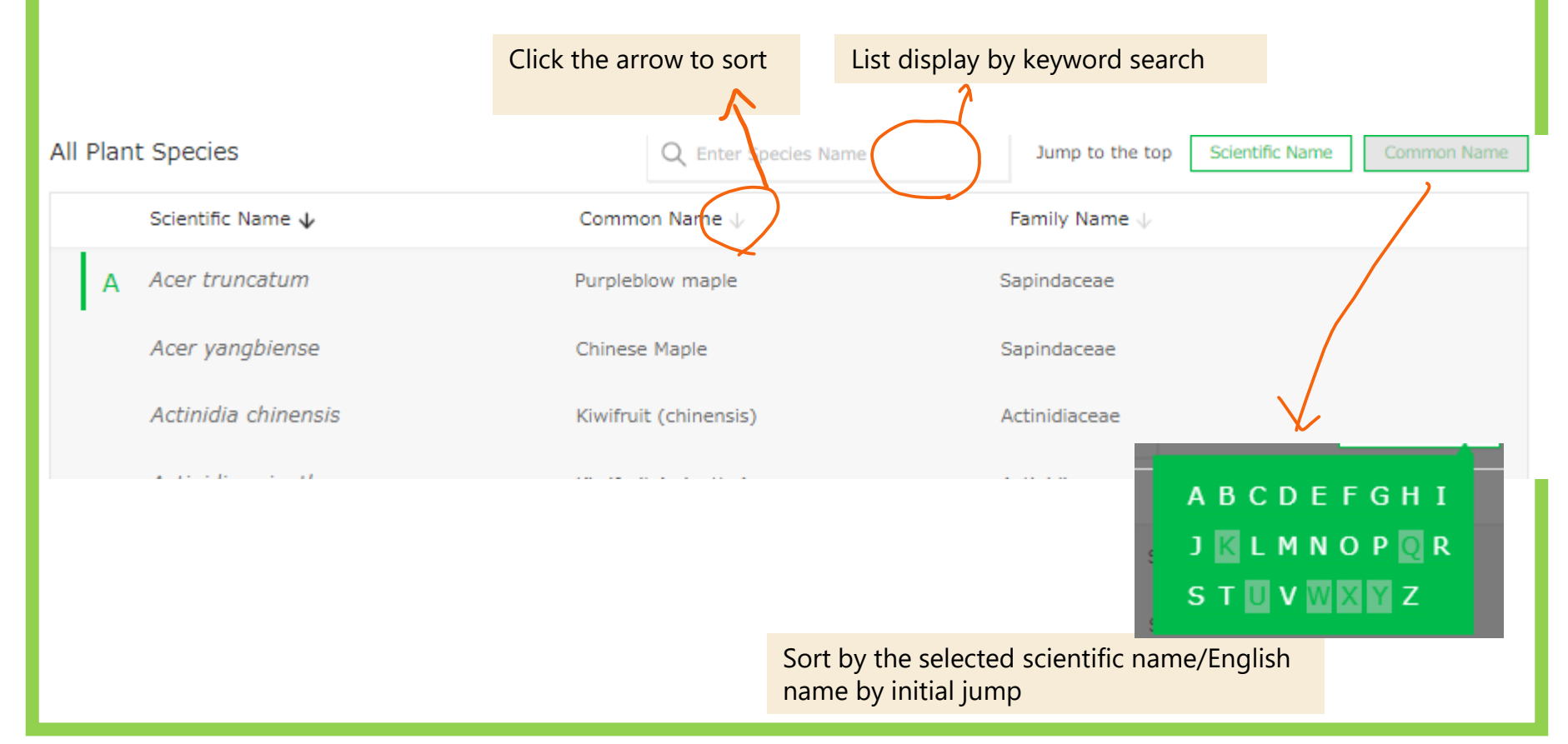

**Plant species Page**

#### **https://plantgarden.jp/ja/list/species**

**ED** Lotus japonicus

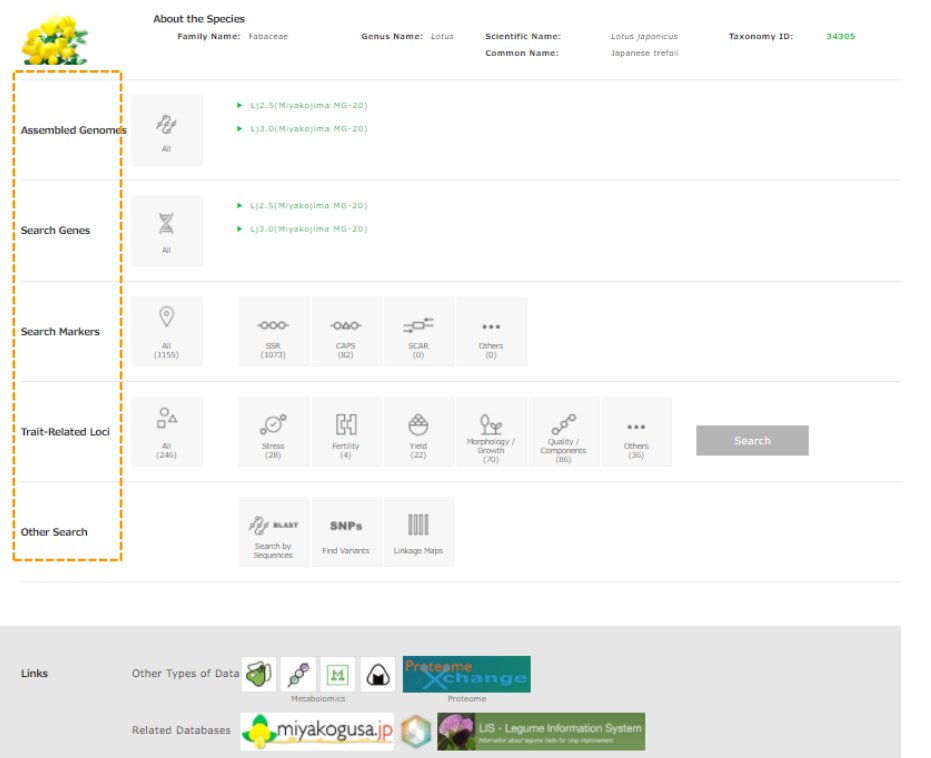

- $\Box$  Curate publicly available genome, gene, marker information. SNPs on the publicly available SRA files are also analyzed and stored
- $\Box$  Genome sequences are displayed for each version
- $\Box$  The contents in PGDBj (DNA marker, QTL and linkage map) are also stored
- $\Box$  Link to the metabolomics and protein DBs for each species
- $\Box$  Linking typical DBs for each species

**Plant species Page**

# **https://plantgarden.jp/ja/list/species**

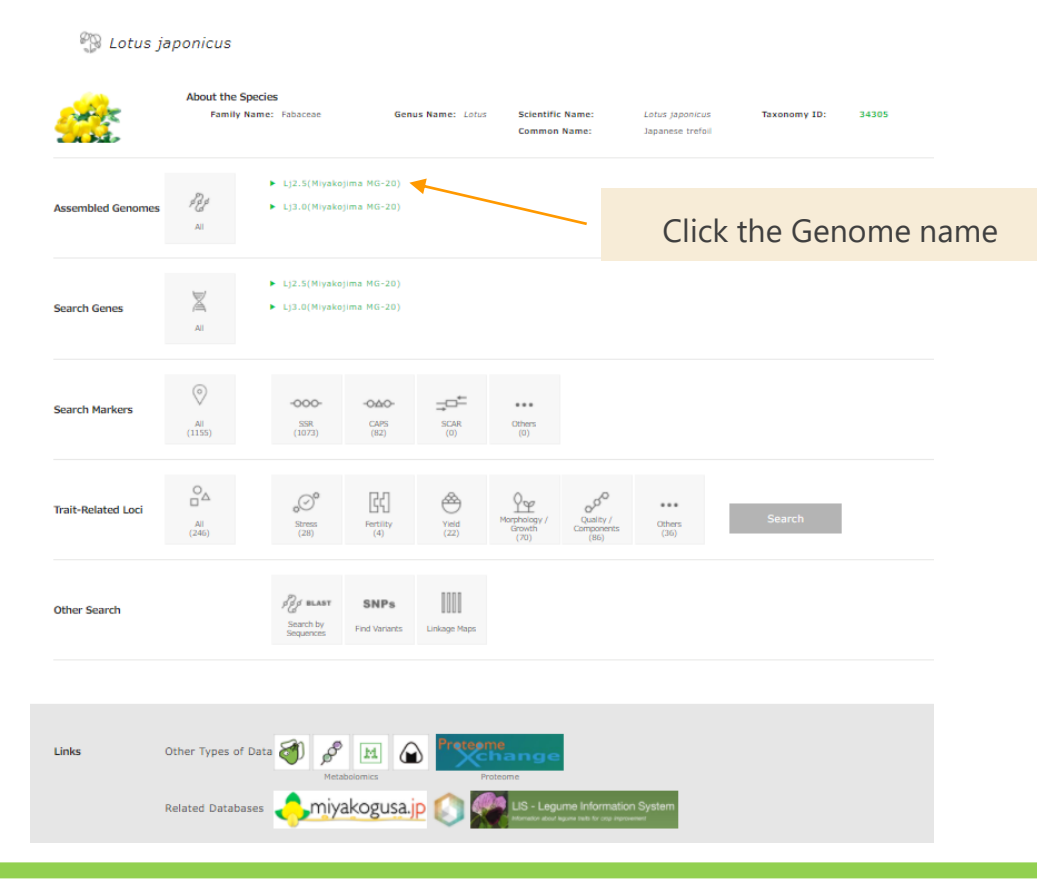

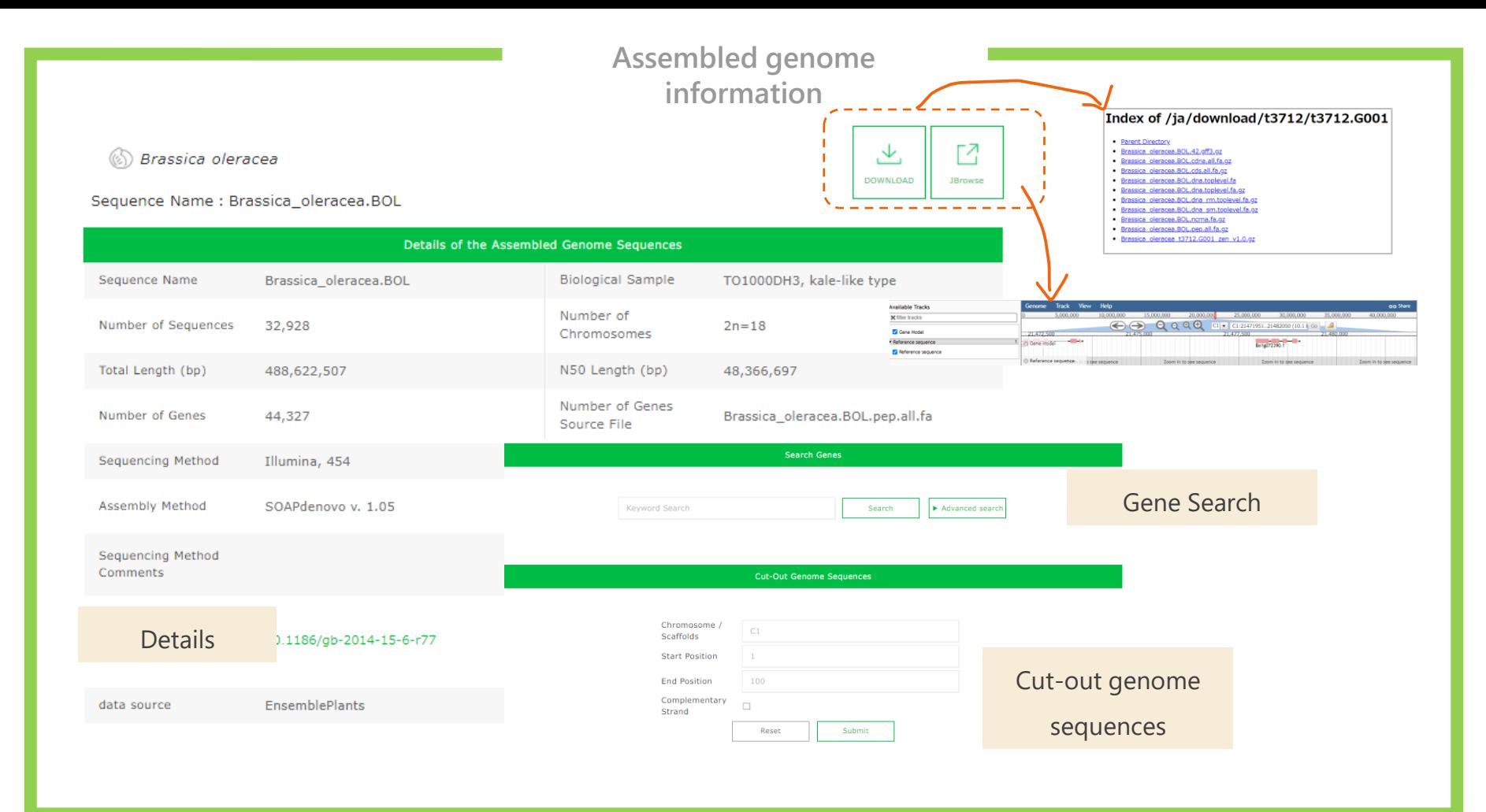

#### **Genome sequence list**

#### By clicking the 'all' icon, lists of assembled genome and SRA are shown.

**ED** Lotus japonicus

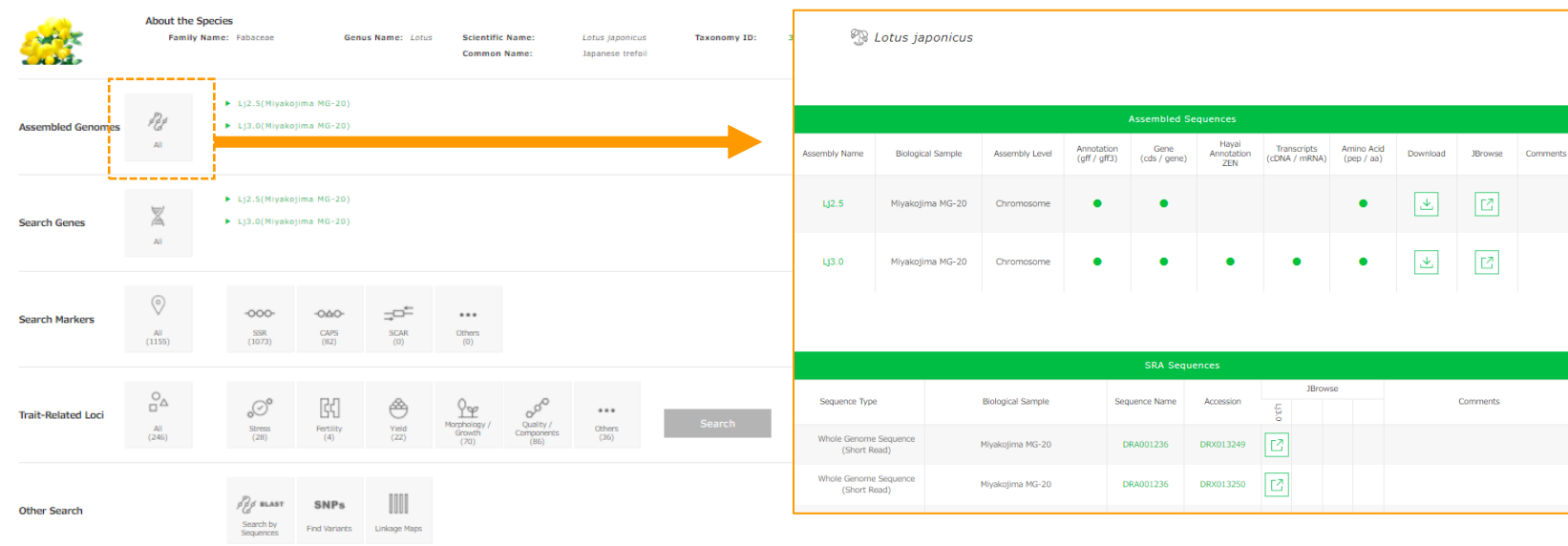

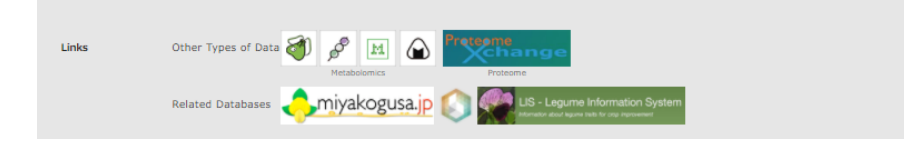

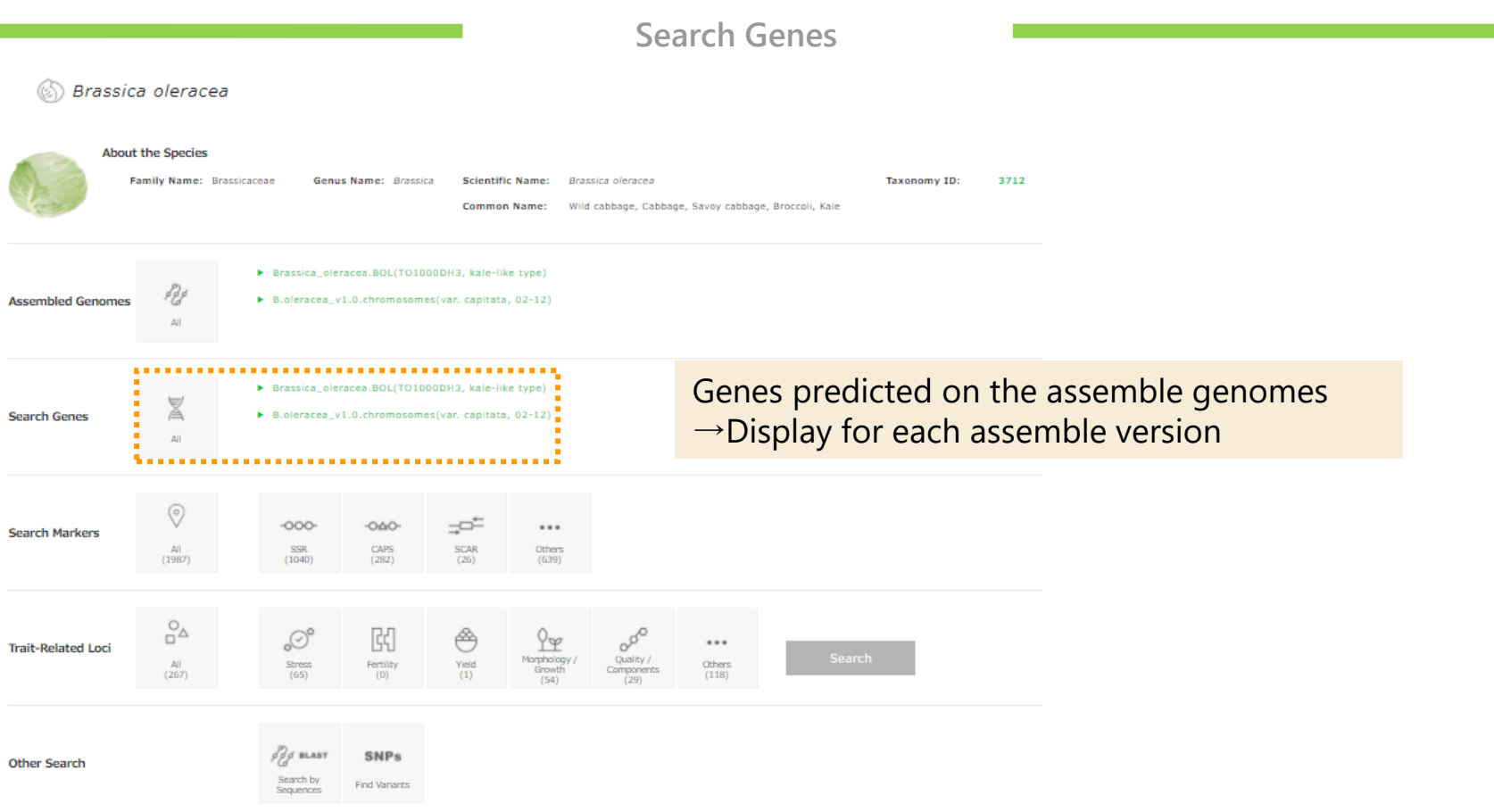

#### **Gene Keyword Search**

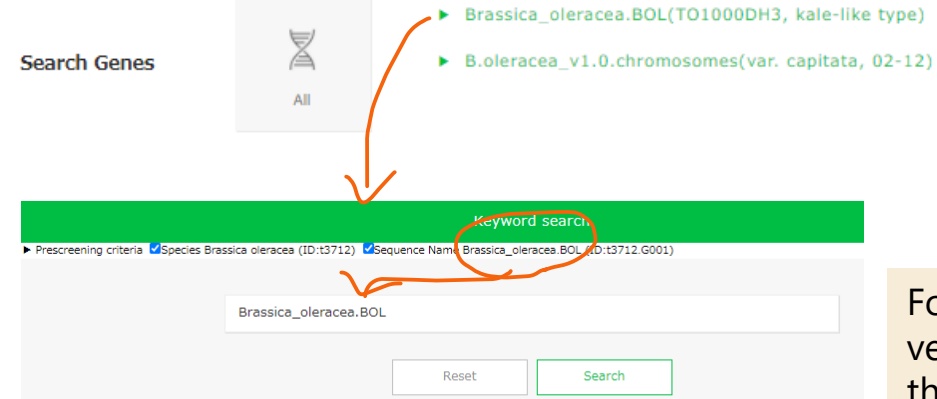

#### Total (44327 Hit(s))

#### $\boxed{\overline{x}}$  Excel  $\boxed{\triangleq}$  CSV  $\boxed{\overline{w}}$  JSON

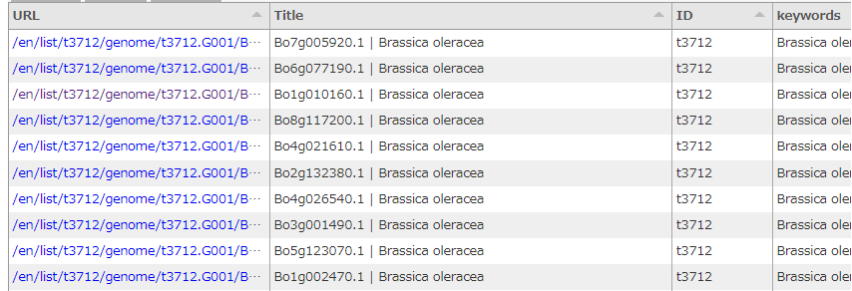

For example, if you put the genome version, a list on the genes predicted on the assembled genomes are searched.

#### **Gene Pages**

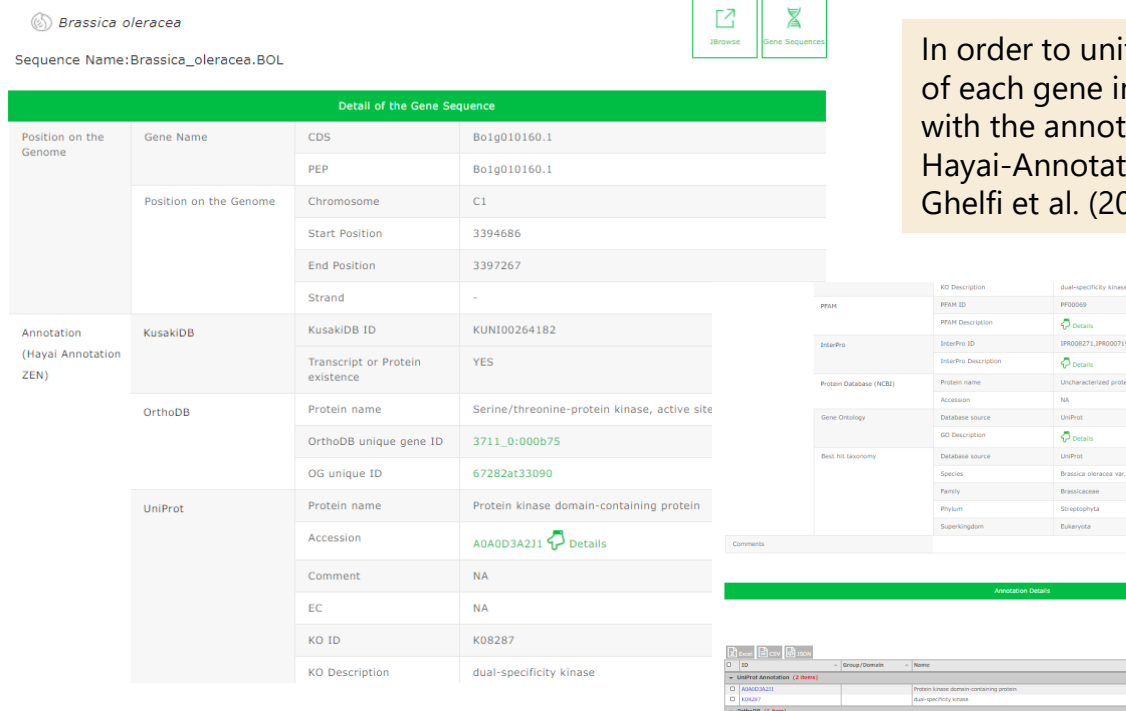

ify the annotation items and criteria n the DB, genes are re-annotated tation tool developed by us. tion 019) Bioinformatics 35:4427-4429

 $\frac{1rterProj(\text{LD})}{1rterProj(\text{LD})}$ 

Ser/Thr\_kinase\_AS<br>Prot\_kinase\_dom

se tike, dom, of

**12**

Pfam (1 item) InterPro (3 hs  $\begin{array}{c|c} \text{O} & \text{proposition} \\ \text{P} & \text{proposition} \\ \end{array}$ 

#### **Search from gene function**

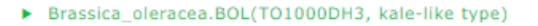

B.oleracea\_v1.0.chromosomes(var. capitata, 02-12)

Ż

All

**Search Genes** 

## Search from gene function (GO, KEGG) based on the results by Hayai-annotation

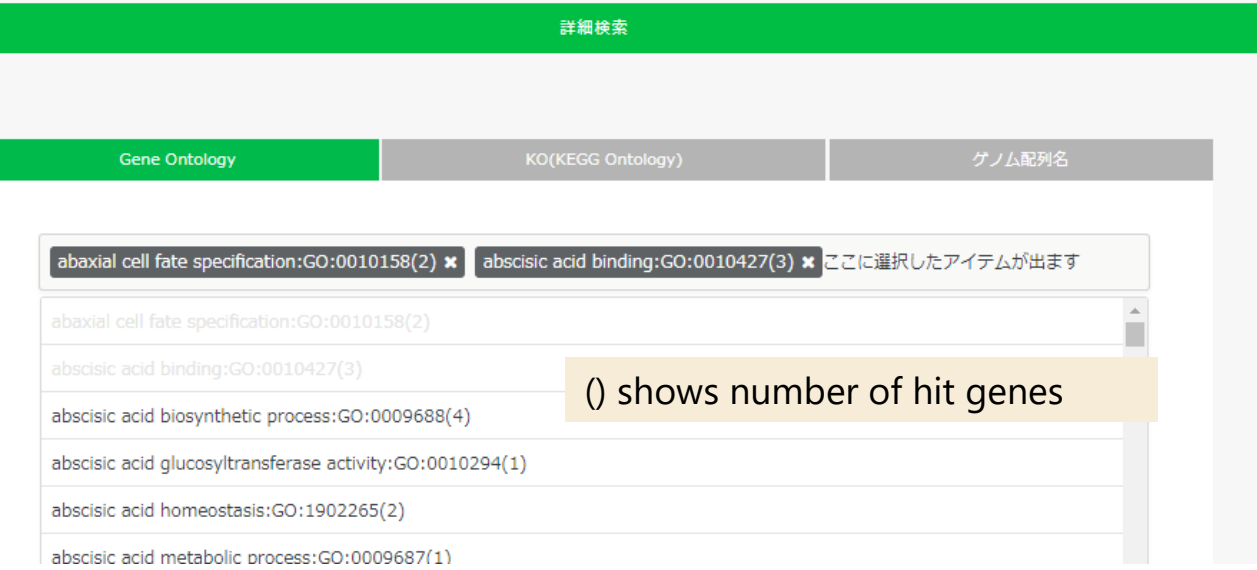

## **Search for DNA marker information**

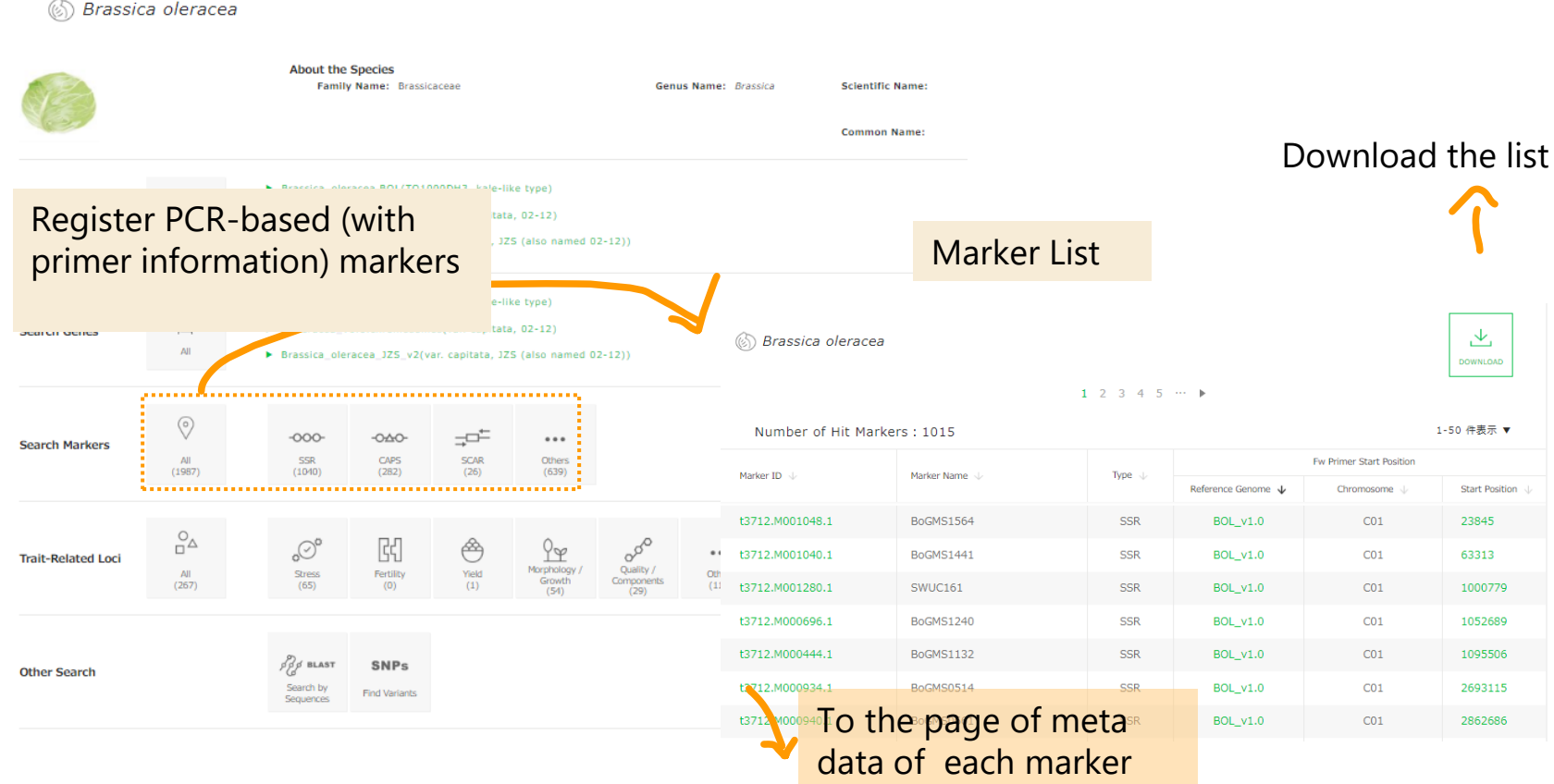

# **DNA Markers Page**

#### (6) Brassica oleracea

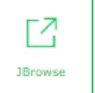

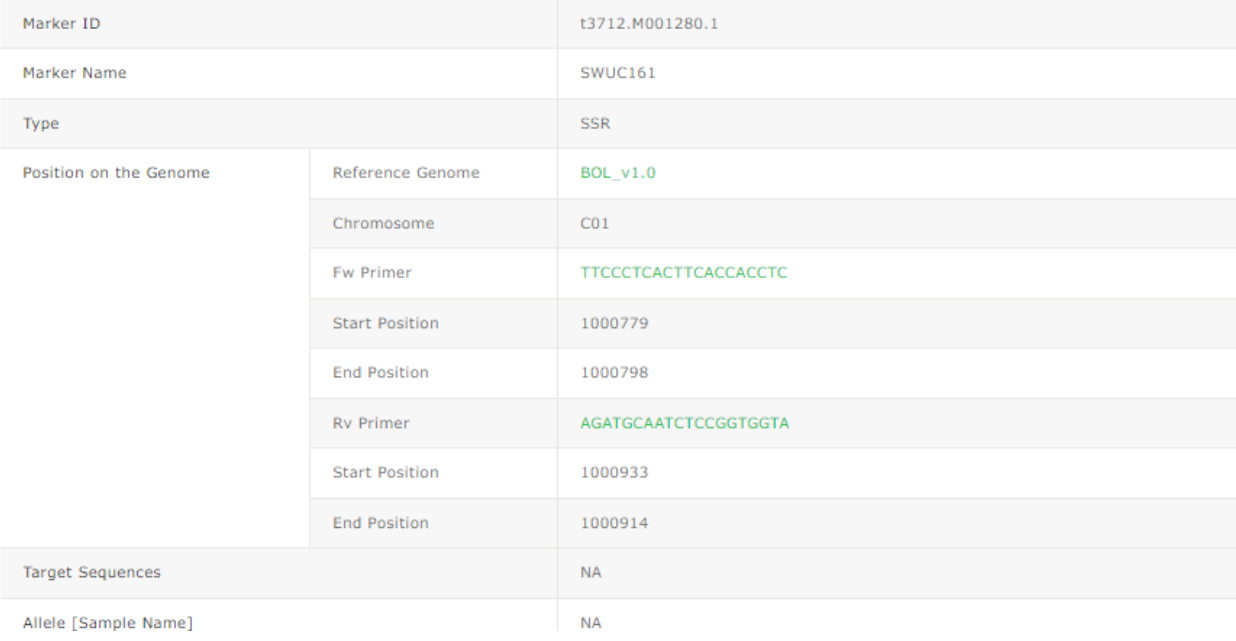

### **Search for Trait related loci**

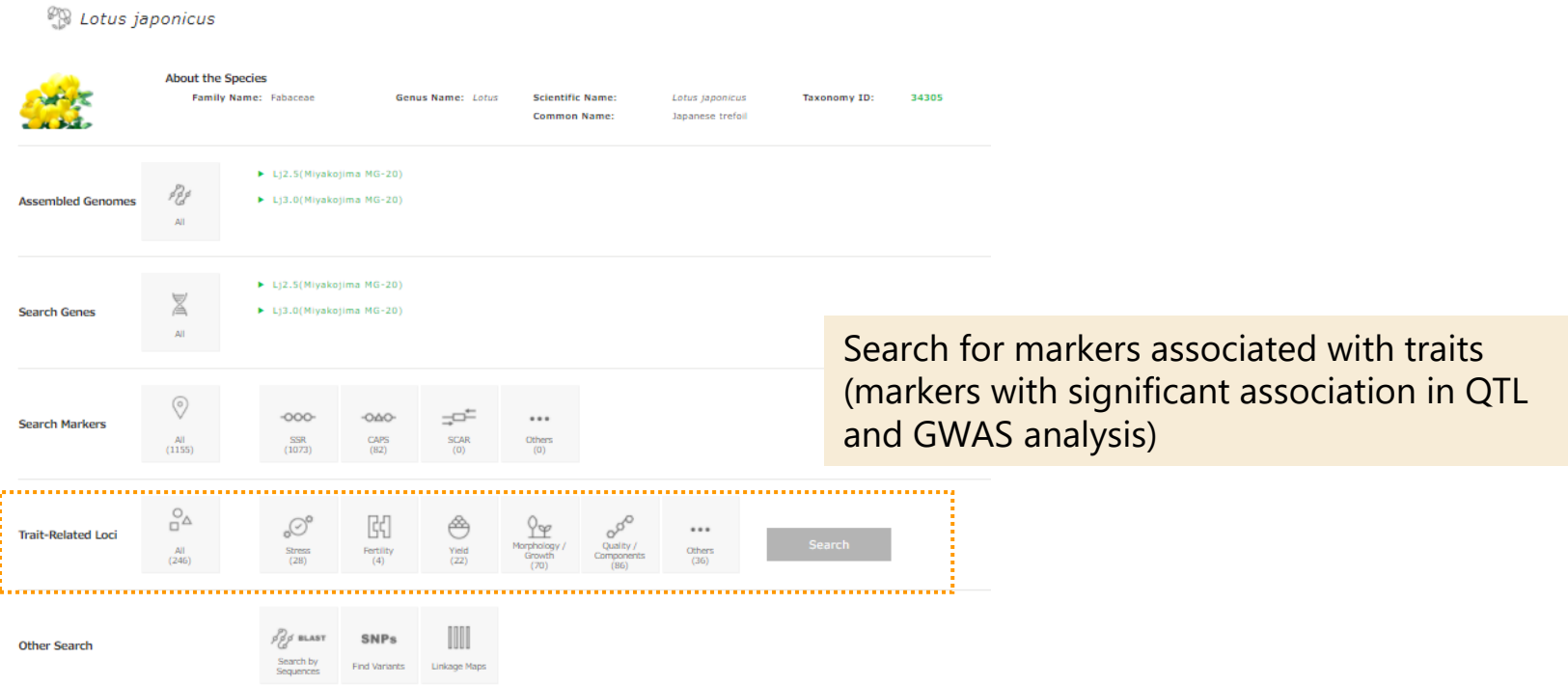

**形質ページ**

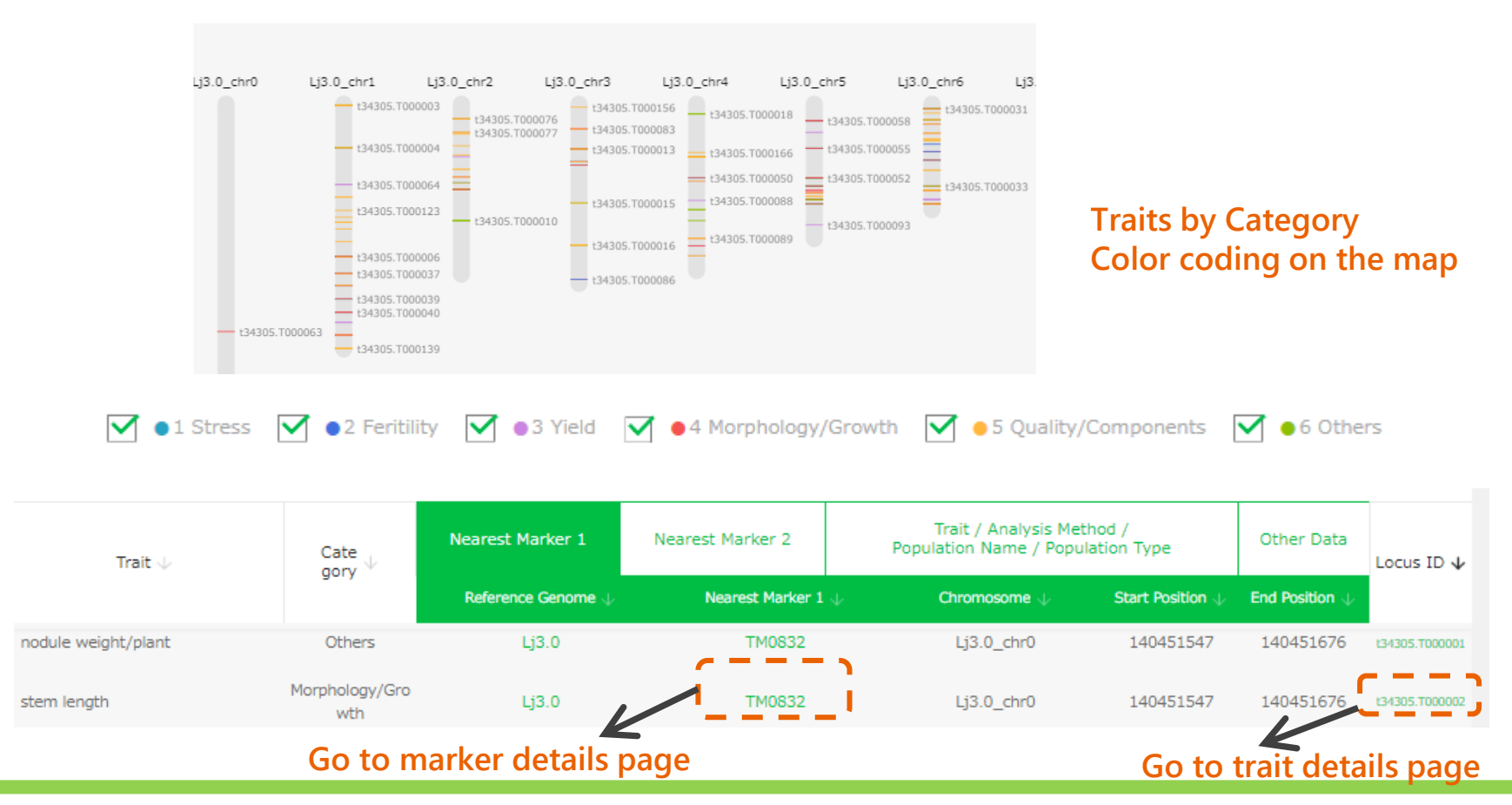

# **Trait details page**

#### *PR Lotus japonicus*

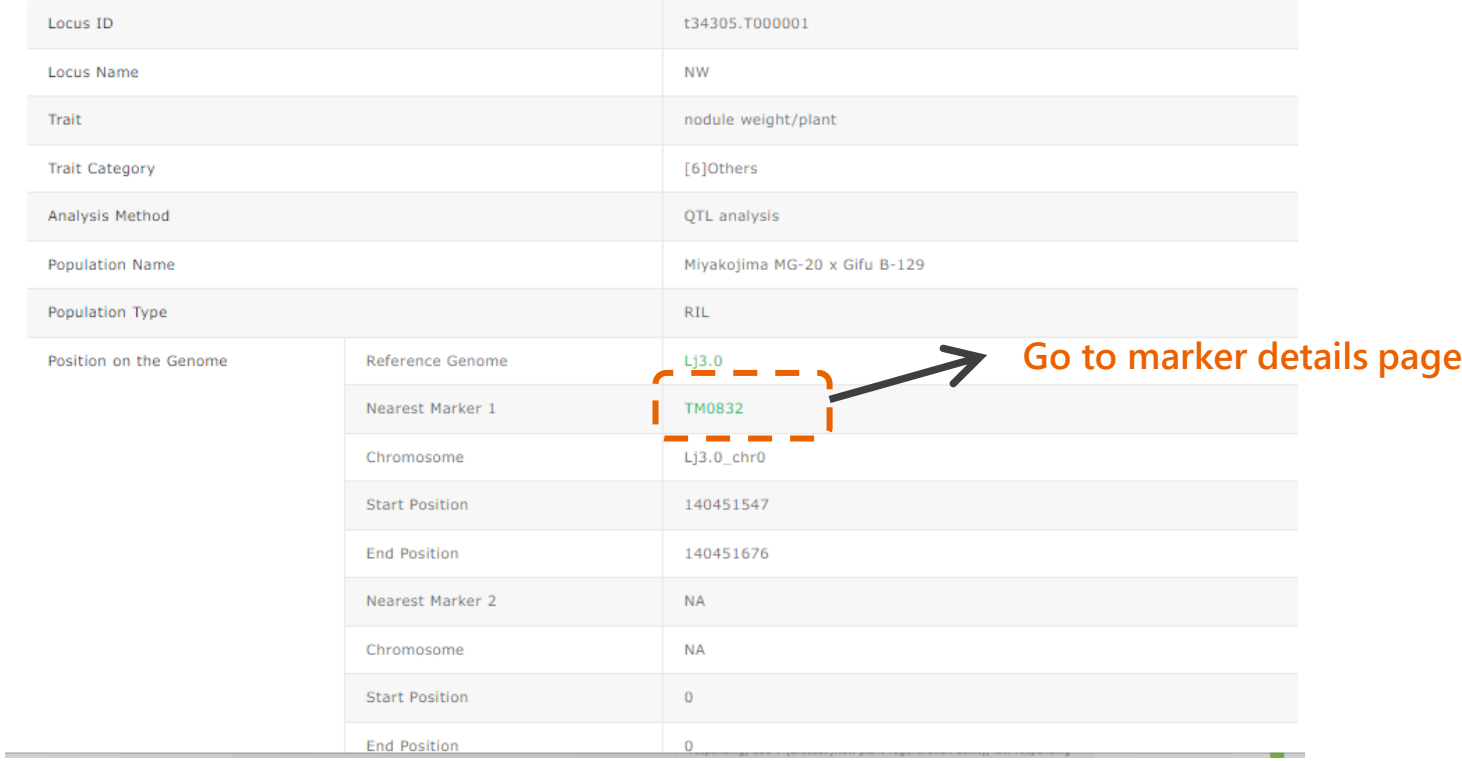

### **Search SNPs (variants)**

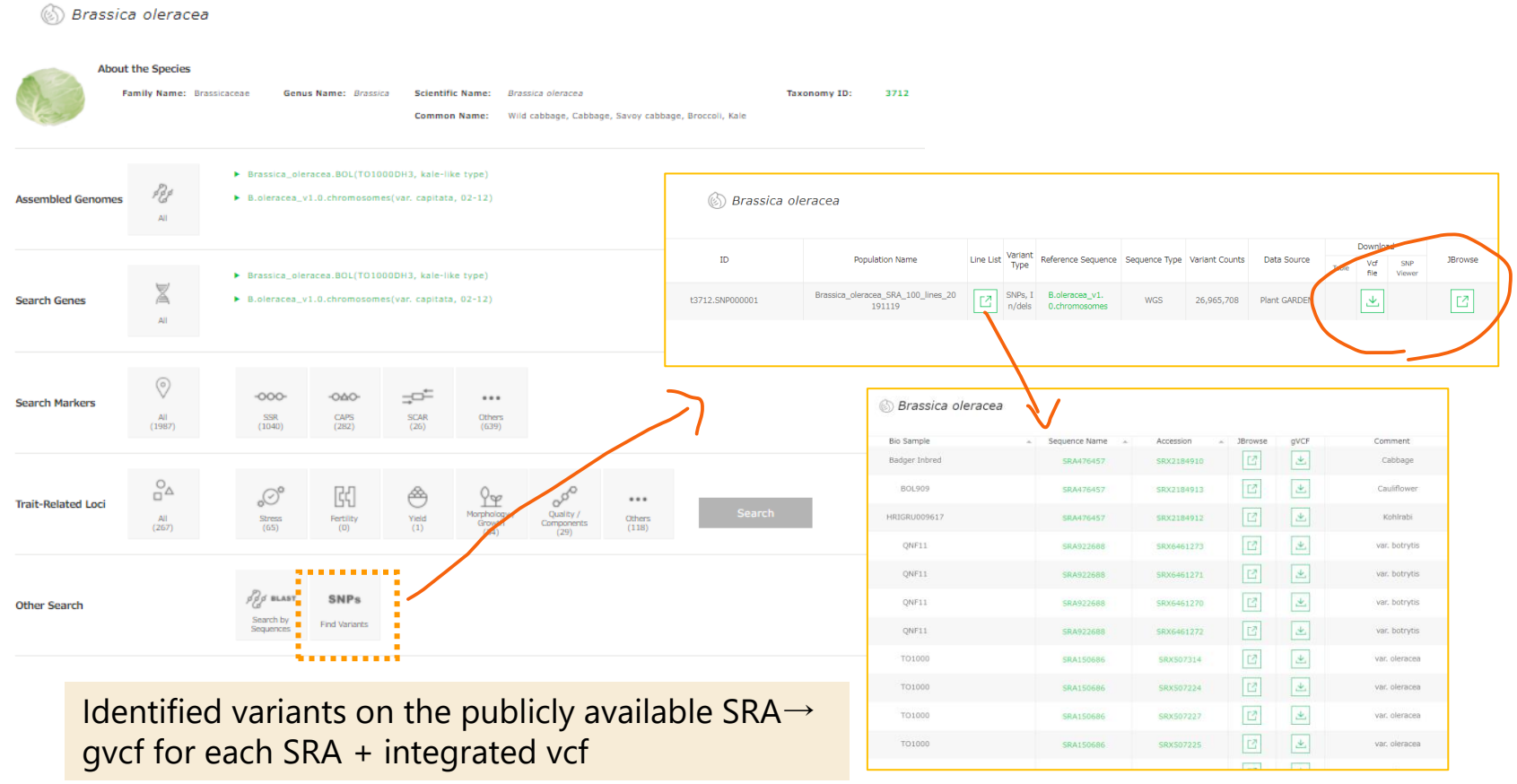

**For users**

[https://plantgarden.jp](https://plantgarden.jp/)

# **Ž** Plant GARDEN

 $\Box$  We would like to incorporate the opinions of users as much as possible. Please let us know your request for data to be stored or when you find a problem on the DB. We will respond to your request as much as possible.

Please contact

[plantgarden@Kazusa.or.jp](mailto:plantgarden@Kazusa.or.jp)